$M0130 - 5$ . PRAKTIKUM : **M0130pr05** (Identifikace periodických komponent)

# A. REGRESNÍ MODELY CYKLICKÝCH TRENDŮ.

## 1. Nelineární model:

Uvažujme následující model s nekorelovanými a homoskedastickými rezidui:

$$
Y_i = f(t_i) + \varepsilon_i
$$
  $E\varepsilon_i = 0$ ;  $D\varepsilon_i = \sigma^2$ ;  $C(\varepsilon_i, \varepsilon_j) = 0$ ;  $i \neq j; i, j = 1, ..., n$ 

Je-li  $f(t)$  periodická funkce s periodou T, pak frekvencí rozumíme veličinu

$$
\lambda = \frac{2\pi}{T}.
$$

V dalším uvažujme takovou  $f(t_i)$ , kterou lze zapsat ve tvaru

(a) 
$$
f(t_i) = \mu + \sum_{j=1}^p (\alpha_j \cos \lambda_j t_i + \beta_j \sin \lambda_j t_i)
$$

nebo ekvivalentně

(b) 
$$
f(t_i) = \mu + \sum_{j=1}^p \gamma_j \cos(\lambda_j t_i + \omega_j)
$$
  $\gamma_j = \sqrt{\alpha_j^2 + \beta_j^2}; \ \omega_j = \arctan \frac{\beta_j}{\alpha_j}.$ 

Jde o nelineární regresní model vzhledem k  $(3p + 1)$  neznámých parametrů:

- $\hspace{.1cm}$  (a)  $\hspace{.1cm} \alpha_1, \ldots, \alpha_p \hspace{.1cm} \beta_1, \ldots, \beta_p \hspace{.1cm} \mu \hspace{.1cm} \lambda_1, \ldots, \lambda_p$
- (b)  $\gamma_1, \ldots, \gamma_p$   $\mu$   $\lambda_1, \ldots, \lambda_p$   $\omega_1, \ldots, \omega_p$

Odhad vektoru neznámých parametrů pomocí metody nejmenších čtverců minimalizuje výraz

(a)  $S(\mu, \alpha_1, ..., \alpha_p, \beta_1, ..., \beta_p, \lambda_1, ..., \lambda_p) = \sum_{i=1}^n (Y_i - f(t_i))^2$ 

(b) 
$$
S(\mu, \gamma_1, \ldots, \gamma_p, \omega_1, \ldots, \omega_p, \lambda_1, \ldots, \lambda_p) = \sum_{i=1}^n (Y_i - f(t_i))^2
$$

Numericky lze systém nelineárních rovnic řešit např. pomocí Gaussovy-Newtonovy iterační metody.

V prostředí R lze v základním statistickém balíčku stats najít funkci nls() (Nonlinear Least Squares). Prostudujte ji např. pomocí příkazu ?nls.

K určení period (resp. frekvencí), které se na tvorbě periodického trendu výrazně uplatňují je výhodné užít metod spektrální analýzy časových řad, např. tzv. metodu skrytých period, která vychází z hodnot periodogramu.

### 2. LINEÁRNÍ MODEL PRO ZNÁMÉ FREKVENCE

Situace se zjednoduší, pokud frekvence  $\lambda_1, \ldots, \lambda_p$  jsou známé. Pak model (a) je lineární, vektor neznámých parametrů lze psát takto  $\boldsymbol{\beta} = (\mu, \alpha_1, \dots, \alpha_p, \beta_1, \dots, \beta_p)'$  a matice plánu je tvaru

$$
\mathbf{X}_{n\times(2p+1)} = \begin{pmatrix} 1 & \cos\lambda_1 t_1 & \sin\lambda_1 t_1 & \cdots & \cos\lambda_p t_1 & \sin\lambda_p t_1 \\ \vdots & \vdots & \vdots & \ddots & \vdots & \vdots \\ 1 & \cos\lambda_1 t_n & \sin\lambda_1 t_n & \cdots & \cos\lambda_p t_n & \sin\lambda_p t_n \end{pmatrix}.
$$

Pak

$$
\mathbf{X'X} = \begin{pmatrix} n & 0 & \cdots & 0 \\ 0 & \frac{n}{2} & & \vdots \\ \vdots & & \ddots & 0 \\ 0 & 0 & \cdots & \frac{n}{2} \end{pmatrix} \Rightarrow \hat{\boldsymbol{\beta}} = (\mathbf{X'X})^{-1} \mathbf{X'Y} \text{ tj.} \begin{bmatrix} \hat{\mu} = \frac{1}{n} \sum_{i=1}^{n} Y_i \\ \hat{\alpha_j} = \frac{2}{n} \sum_{i=1}^{n} Y_i \cos \lambda_j t_i \\ \hat{\beta_j} = \frac{2}{n} \sum_{i=1}^{n} Y_i \sin \lambda_j t_i \end{bmatrix}
$$
  
pro  $j = 1, ..., p.$   
Neznámé parametry modelu (b) získáme ze vztahů 
$$
\hat{\gamma_j} = \sqrt{\hat{\alpha}_j^2 + \hat{\beta}_j^2} \begin{bmatrix} \hat{\gamma_j} = \sqrt{\hat{\alpha}_j^2 + \hat{\beta}_j^2} \\ \hat{\omega_j} = \arctan \frac{\hat{\beta}_j}{\hat{\alpha}_j} \end{bmatrix} \text{proj } = 1, ..., p.
$$

3. METODA SKRYTÝCH PERIOD.

Uvažujme nyní takové časové řady, které můžeme rozložit na součet harmonických **frekvencí**, jejichž **délky period** lze vyjádřit jako podíl  $T_k = \frac{n}{k}$  $\frac{n}{k}$ , kde *n* je počet naměřených hodnot a  $0 < k \leq n$ .

Označme dále  $f_k = \frac{1}{T_k} = \frac{k}{n}$  $\frac{k}{n}$   $k$ -tá frekvence  $\overline{\omega_k} = 2\pi f_k = 2\pi \frac{k}{n}$  $\frac{k}{n}$  k-tá úhlová frekvence

Maximální délka periody, kterou jsme schopni určit, je rovna počtu pozorování, tj.  $T_{\text{max}} = n$ , tedy  $k = 1$  a **minimální frekvence** má velikost  $\omega_{\text{min}} = \frac{2\pi}{n}$ . **Nejkratší zjistitelná perioda** je  $T_{\text{min}} = 2$ . Této délce odpovídá frekvence  $\omega_{\text{max}} = \pi$ , tzv. Nyquistova frekvence.

Z předchozích úvah vyplývá, že  $k$  může nabývat hodnot:

$$
k = \begin{cases} 1, 2, \dots, \frac{n}{2} & \text{pro n sudé} \\ 1, 2, \dots, \frac{n-1}{2} & \text{pro n liché.} \end{cases}
$$

Model časové řady pak můžeme zapsat ve tvaru  $Y_t = s_t + \varepsilon_t$ , kde

- $|t|$ označuje ekvidistatní časové okamžiky měření, pro jednoduchost předpokládáme, že intervaly mají jednotkovou velikost;
- $\boxed{n}$  je počet naměřených hodnot;
- $\varepsilon_t$  je bílý šum:  $\varepsilon_t \sim WN(0, \sigma^2)$ , tj.  $E\varepsilon_t = 0$ ,  $D\varepsilon_t = \sigma^2$ ,  $C(\varepsilon_t, \varepsilon_s) = E\varepsilon_t \varepsilon_h = 0$ ;  $t \neq h$ ,
- $s_t$  je periodická funkce tvaru

 $s_t =$  $\int \sum_{j=1}^p (\alpha_j \cos t \omega_j + \beta_j \sin t \omega_j)$  pro n liché  $\sum_{j=1}^{p} (\alpha_j \cos t\omega_j + \beta_j \sin t\omega_j) + \alpha_{\frac{n}{2}} (-1)^t$  pro n sudé

kde  $\alpha_j, \beta_j \in \mathbb{R}, p \in \mathbb{N}$  jsou daná čísla a nazýváme je **parametry** modelu.

Pokud  $\boxed{n}$  je sudé číslo, může být mezi vybranými periodami i perioda délky  $T_{\text{min}} = 2$ , což odpovídá frekvenci  $\boxed{\omega_{\text{max}} = \pi}$ .

Vzhledem k tomu, že platí

$$
\sin n\pi = 0 \text{ a } \cos n\pi = (-1)^n,
$$

,

proto zapisujeme koeficient odpovídající této frekvenci zvlášť.

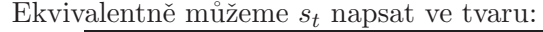

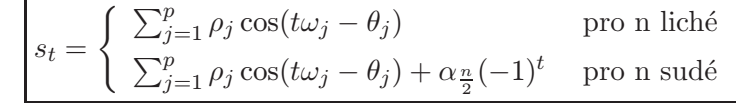

kde

$$
\rho_k = \sqrt{\alpha_k^2 + \beta_k^2}
$$

je **amplituda**  $k$ -té harmonické složky,

$$
\theta_k = \begin{cases}\n\arctan \frac{\beta_k}{\alpha_k} & \alpha_k > 0 \\
\arctan \frac{\beta_k}{\alpha_k} + \pi & \alpha_k < 0\n\end{cases}
$$

je **fázový posun**  $k$ -té harmonické složky.

Pokud zahrneme do počtu frekvencí i frekvenci nulovou (kdy  $k = 0$ ), pak přibude člen, který označíme $\frac{\alpha_0}{2}$ , přitom $\beta_0=0.$ 

V dalším pro jednoduchost předpokládejme, že n je liché číslo, jednoduchými úpravami dostaneme

$$
s_t = \frac{\alpha_0}{2} + \sum_{k=1}^p (\alpha_k \cos t\omega_k + \beta_k \sin t\omega_k)
$$
  
=  $\frac{\alpha_0}{2} + \sum_{k=1}^p \left[\frac{1}{2} \left(e^{it\omega_k} + e^{-it\omega_k}\right) \alpha_k + \frac{1}{2i} \left(e^{it\omega_k} - e^{-it\omega_k}\right) \beta_k\right]$   
=  $\frac{\alpha_0}{2} + \sum_{k=1}^p \left[\frac{1}{2}(\alpha_k - i\beta_k)e^{it\omega_k} + \frac{1}{2}(\alpha_k + i\beta_k)e^{-it\omega_k}\right] = \sum_{k=-p}^p c_k e^{it\omega_k}.$ 

Všimněme si periodogramu náhodné posloupnosti  $\{Y_t = s_t + \varepsilon_t, t \in \{t_1, \ldots, t_n\}\}\;$ 

$$
I_n(\omega) = \frac{1}{2\pi n} \left| \sum_{t=1}^n \left( \sum_{j=-p}^p c_j e^{it\omega_j} + \varepsilon_t \right) e^{-it\omega} \right|^2
$$

$$
= \frac{1}{2\pi} \left| \underbrace{\frac{1}{\sqrt{n}} \sum_{t=1}^n \sum_{j=-p}^p c_j e^{it(\omega_j - \omega)}}_{I_n^{(1)}(\omega)} + \underbrace{\frac{1}{\sqrt{n}} \sum_{t=1}^n \varepsilon_t e^{-it\omega}}_{I_n^{(2)}(\omega)} \right|^2
$$

První část

$$
\boxed{I_n^{(1)}(\omega)} = \frac{1}{\sqrt{n}} \sum_{j=-p}^p c_j \underbrace{\sum_{t=1}^n e^{it(\omega_j - \omega)}}_{\text{source frequency}} = \frac{1}{\sqrt{n}} \sum_{j=-p}^p c_j e^{i(\omega_j - \omega)} \frac{e^{in(\omega_j - \omega)} - 1}{e^{i(\omega_j - \omega)} - 1}.
$$

Je-li  $\omega$  různé od všech  $\omega_1, \ldots, \omega_p$ , pak platí zřejmě  $\lim_{n \to \infty} I_n^{(1)}(\omega) = 0$ .

Existuje-li takové k, že platí  $\omega = \omega_k$ , pak

$$
I_n^{(1)}(\omega_k) = n \frac{c_k}{\sqrt{n}} + \frac{1}{\sqrt{n}} \sum_{j=-p,j\neq k}^p g_j(\omega_j - \omega) = \underbrace{\sqrt{n}c_k}_{\rightarrow \infty} + \underbrace{\frac{1}{\sqrt{n}} \sum_{j=-p,j\neq k}^p g_n(\omega_j - \omega)}_{\rightarrow 0}
$$

a pro  $n \to \infty$  vzrůstá jeho absolutní hodnota nade všechny meze. Druhý člen  $\left| I_n^{(2)}(\omega) \right|$  je náhodná veličina s nulovou střední hodnotou a s rozptylem

$$
DI_n^{(2)}(\omega) = E \left| I_n^{(2)}(\omega) \right|^2 = E \left| \frac{1}{\sqrt{n}} \sum_{t=1}^n \varepsilon_t e^{-it\omega} \right|^2 = \frac{1}{n} E \left( \sum_{t=1}^n \varepsilon_t e^{-it\omega} \right) \left( \sum_{s=1}^n \varepsilon_t e^{is\omega} \right)
$$

$$
= \frac{1}{n} \sum_{t=1}^n \sum_{s=1}^n e^{-i(t-s)\omega} \underbrace{E\varepsilon_t \varepsilon_s}_{\text{nekorel.}} = \frac{1}{n} \sum_{t=1}^n E\varepsilon_t^2 = \frac{1}{n} n\sigma^2 = \sigma^2
$$

Pokud tedy bude platit, že náhodná posloupnost splňuje model

$$
Y_t = s_t + \varepsilon_t = \frac{\alpha_0}{2} + \sum_{j=1}^p (\alpha_j \cos t\omega_j + \beta_j \sin t\omega_j) + \varepsilon_t \qquad \varepsilon_t \sim WN(0, \sigma^2),
$$

bude mít periodogram pro velká  $n$ v bodech  $\boxed{\omega = \lambda_1, \ldots, \lambda_p}$  výrazně velké hodnoty, jinde jeho hodnoty budou relativně malé, budou kolísat kolem hodnoty 2  $2\pi$ . Periodogram je tedy dobrým ukazatelem periodicit.

Z výše uvedených vlastností vyplývá, že významná lokální maxima v průběhu periodogramu by měla identifikovat periodickou strukturu uvažovaného modelu tak, že vyznačí neznámé frekvence  $\omega_1, \ldots, \omega_p$ .

Nějaký vhodný statistický test by pak měl rozhodnout, jaké hodnoty periodogramu můžeme opravdu považovat za významně velké ve srovnání s hodnotami ostatními.

#### Test R. A. Fishera

R. A. Fisher odvodil test, kterým se dá zjistit významnost nejvyšších hodnot periodogramu. Uvažujme posloupnost nezávislých náhodných veličin  $Y_1, \ldots, Y_n$ . Budeme testovat hypotézu:

 $H_0: Y_t = \varepsilon_t \quad \varepsilon_t \sim WN(0,\sigma^2)$ .

Předpokládejme, že  $n = 2m + 1$  je liché číslo (je-li n sudé, obvykle se vynechá první člen jakožto časově nejvzdálenější od současnosti) a uvažujme hodnoty periodogramu  $I_n(\omega_k)$  v bodech  $\omega_k = \frac{2\pi}{n}k$  ( $k = 1, \ldots, m$ ). Srovnejme je podle velikosti a označme  $V_1, \ldots, V_m$ . Položme

$$
W = \frac{V_1}{V_1 + \dots + V_m}
$$

(tzv. Fisherova statistika), která nabývá hodnot mezi nulou a jedničkou.

Budou-li všechny veličiny téměř stejné, bude hodnota  $W$  blízká číslu

Bude-li naopak veličina  $\boxed{V_1}$  nabývat velmi vysokých hodnot ve srovnání s ostatními veličinami  $V_2, \ldots, V_m$ , bude hodnota W blízká číslu  $|1|$ .

Je tedy vidět, že velké hodnoty (které jsou blízké 1) budou tvořit kritický obor naší hypotézy proti alternativě

$$
H_1: Y_t = \sum_{j=1}^p \rho_j \cos(t\omega_j - \theta_j) + \varepsilon_t \quad \varepsilon_t \sim WN(0, \sigma^2)
$$

R. A. Fisher odvodil (viz Anděl, J.: Statistická analýza časových řad, Praha 1976, str. 79-86) distribuční funkci statistiky W za platnosti hypotézy  $H_0$  : (za předpokladu, že uvažujeme gaussovský bílý  $\text{sum}$ 

$$
1 - F_{W|H_0}(x) = P(W > x|H_0) = m(1-x)^{m-1} - {m \choose 2} (1-2x)^{m-1} + \cdots,
$$

kde  $0 < x < 1$  a na pravé straně sčítáme tak dlouho, dokud jsou členy  $(1-kx)$  kladné, coˇz lze tak´e zapsat takto

$$
P(W > x|H_0) = \sum_{k=1,2,...} {m \choose k} \left[ \max(0, 1 - kx) \right]^{m-1} = \sum_{k=1,2,...} {m \choose k} \left[ (1 - kx)_+ \right]^{m-1}.
$$

Pak hypotézu  $\boxed{H_0: \, Y_t = \varepsilon_t \quad \varepsilon_t \sim WN(0, \sigma^2)}$  zamítáme na hladině významnosti  $α$ , pokud

$$
1 - F_{W|H_0}(w) = P(W > w|H_0) = \alpha_{W|H_0} \le \alpha,
$$

kde  $w$  je skutečná hodnota Fisherovy statistiky při daných hodnotách konkrétní časové řady a  $\alpha_{W|H_0}$  je tzv *p-value*.

V případě, že pomocí Fisherova testu zjistíme signifikantní periodicitu určité frekvence, je na místě otázka, jak statisticky testovat případné další periodicity o jiných frekvencích.

Whittle doporučil, aby se v případě významnosti největší hodnoty periodogramu  $V_1$ tato hodnota vynechala. Dále pak na základě veličin  $V_2, \ldots, V_m$  položíme

$$
W^{(2)} = \frac{V_2}{V_2 + \dots + V_m}
$$

a stanovíme  $P(W^{(2)} > w^{(2)})$  podle stejného vzorce, kde místo m dosadíme m − 1. Vyjde-li i tato druhá největší hodnota významná, opět se vynechá a  $m$  se zmenší o další jedničku.

Když takto stanovíme frekvence  $\boxed{\omega_1, \ldots, \omega_p}$  získáme model se známými frekvencemi a zbylé neznámé koeficienty odhadneme metodou nejmenších čtverců.

SIEGELŮV TEST

V praxi se ukázalo, že při platnosti alternativní hypotézy s  $p > 1$  (tzn., že se uplatňuje více než jedna periodicita) nezamítá Fisherův test nulovou hypotézu s příliš velkou pravděpodobností.

m . Jinými slovy lze říci, že Fisherův test nemá při alternativní hypotéze pro  $p > 1$  takovou sílu jako v případě, kdy  $p = 1$ . (Tehdy je jeho síla přijatelná a dokonce v jistém smyslu optimální).

Proto byly hledány modifikace, které tento nedostatek odstraňují. Uvedeme tzv. Sie**gelův test**. Zde se místo statistiky W používá statistika  $T_\lambda$  tvaru

$$
T_{\lambda} = \sum_{j=1}^{m} \left( \frac{I_n(\omega_j)}{\sum_{i=1}^{m} I_n(\omega_i)} - \lambda g_F \right)_+,
$$

kde  $(x)_+$  = max $(x, 0)$ ,  $\boxed{g_F}$  je 100 $(1 - \alpha)$ % kritická hodnota Fisherova testu (tj.  $P(W > g_F | H_0) = \alpha$ ) a  $0 < \lambda < 1$  je předem zvolená konstanta (doporučuje se volit  $\lambda = 0.6$ ).

Nulovou hypotézu pak zamítáme, pokud  $T_{\lambda} > t_{\lambda}$ , kde  $\boxed{t_{\lambda}}$  je kritická hodnota tohoto testu.

Kritické hodnoty bývají tabelovány pro různá  $\lambda$  a m. Jako významné jsou uznány pouze ty periodicity, jejichž odpovídající sčítance přispěly do celkové hodnoty testovací statistiky  $T_{\lambda}$ .

Je třeba však mít na paměti, že pokud počet dat odpovídá násobku délky periody, najde Fisherův (či Siegelův) test skutečnou periodu přesně. V případě, že však počet dat není násobkem délky periody nebo snad je dat méně než je délka periody, uvedené testy skutečnou periodu neobjeví.

#### 4. Iterativn´ı metoda (Damsleth a Spjøtvoll, 1982).

Popíšeme nyní iterativní metodu, kterou v roce 1982 navrhli Norové Damsleth a Spjøtvoll.

- (1) Pomocí Fisherova (nebo jiného) testu zjistíme významnou frekvenci  $\omega_0$ . Pokud taková neexistuje, končíme.
- $(2)$  Minimalizujeme nelineární regresní model

 $Y_i = \mu + \alpha \cos t_i \omega + \beta \sin t_i \omega + \varepsilon_i$ 

vzhledem k neznámým parametrům  $(\mu, \alpha, \beta, \omega)$ , přičemž jako **počáteční hod**noty bereme

- $\omega_0$  frekvenci nabídnutou v kroku (1) Fisherovým či jiným testem,
- $\mu_0, \alpha_0, \beta_0$  získáme jako řešení lineárního regresního modelu

 $Y_i = \mu_0 + \alpha_0 \cos t_i \omega_0 + \beta_0 \sin t \omega_0 + \zeta_i$ 

Získané hodnoty označme $\hat{\mu}, \hat{\alpha}, \hat{\beta}, \hat{\omega}.$ 

(3) Z řady odstraníme vliv  $\hat{\omega}$ , tj.

$$
Z_i = Y_t - \hat{\mu} - \hat{\alpha}\cos t_i\hat{\omega} - \hat{\beta}\sin t_i\hat{\omega} + \eta_i
$$

a s řadou  $Z_i$  jdeme na bod  $(1)$ .

Uvedený algoritmus při odhadu frekvencí vychází z významných frekvencí, které určil Fisherův či jiný test. Současně s odhadem dalších parametrů odhadnuté frekvence ještě zpřesňuje. Nevýhodou tohoto algoritmu je, že odhaluje frekvence postupně, tj. v každém kroku hledá pouze jedinou významnou frekvenci.

#### Příklad 1

Opět se vrátíme k témuž datovému souboru jako v předešlém praktiku. Jde o průměrné roční průtoky vody v řece Nigeru v Coulicouro (Mali). Údaje se vztahují k období 1907 až 1957 a jsou uvedeny v cfs.10<sup>−3</sup>. Data jsou uložena v souboru D<mark>ataNiger.dat</mark>. První řádek obsahuje popis časové řady, pak následuje volný řádek, teprve potom dva sloupce dat: rok a průměrný roční průtok.

Nejprve načteme nadpis.

```
> fileN <- "DataNiger.dat"
> fileDat <- paste(data.library, fileN, sep = "")
> (TXT <- paste(scan(fileDat, what = "", nlines = 1), collapse = " "))
[1] "Prumerne rocni prutoky vody v rece Nigeru v Coulicoure (Mali) v letech 1907 az 1957"
```
Pak načteme vlastní data do datového rámce, vypíšeme jeho strukturu.

```
> dataNiger <- read.table(fileDat, header = F, skip = 2)
> str(dataNiger)
```

```
'data.frame': 51 obs. of 2 variables:
$ V1: int 1907 1908 1909 1910 1911 1912 1913 1914 1915 1916 ...
$ V2: num 39.8 42.9 69.1 43.7 56.7 ...
```
Z načtených dat vytvoříme časovou řadu a vykreslíme ji.

```
> NigerTS <- ts(dataNiger[, 2], start = 1907, frequency = 1)
> par(mar = c(2, 2, 1, 0) + 0.5)
> plot(NigerTS, main = TXT, cex.main = 0.85)
```
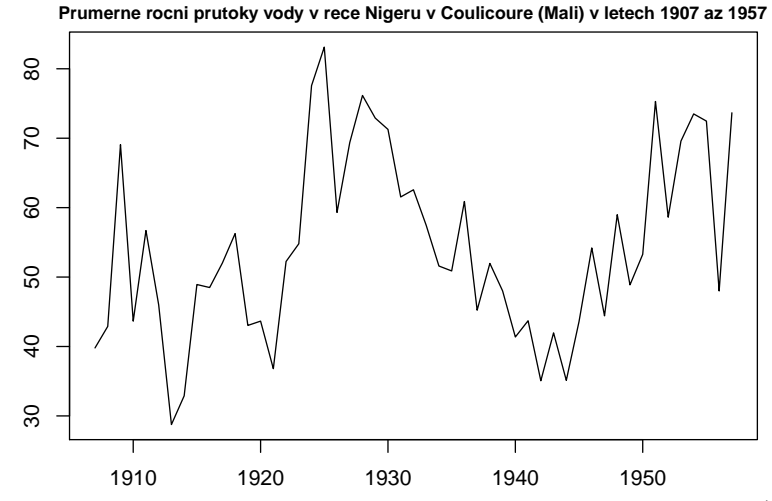

Obrázek 1: Průměrné roční průtoky vody v řece Nigeru v Coulicouro (Mali).

Hledání významných period je založeno na periodogramu. Nejprve je však třeba odstranit lineární trend. Do grafu kromě lineárního trendu vykreslíme také intervaly spolehlivosti kolem trendu a predikční interval.

```
> y <- as.vector(NigerTS)
> x <- as.vector(time(NigerTS))
> n <- length(y)
> nn <- 300
> data <- data.frame(x, y)
> LinTrend <- lm(y ~ x, data = data)
> print(summary(LinTrend))
Call:
lm(formula = y x, data = data)Residuals:
   Min 1Q Median 3Q Max
-21.667 -9.092 -2.412 7.895 30.325
Coefficients:
            Estimate Std. Error t value Pr(>|t|)
(Intercept) -351.6125 239.0573 -1.471 0.1477
x 0.2101 0.1237 1.698 0.0959 .
---
Signif. codes: 0 '***' 0.001 '**' 0.01 '*' 0.05 '.' 0.1 ' ' 1
Residual standard error: 13.01 on 49 degrees of freedom
Multiple R-squared: 0.05556, Adjusted R-squared: 0.03629
F-statistic: 2.883 on 1 and 49 DF, p-value: 0.09587
> new <- data.frame(x = seq(x[1], x[n], length.out = nn))
> pred.w.plim <- predict(LinTrend, new, interval = "prediction")
> pred.w.clim <- predict(LinTrend, new, interval = "confidence")
> par(mar = c(2, 2, 1, 0) + 0.5)
> matplot(new$x, cbind(pred.w.clim, pred.w.plim[, -1]), lty = c(1,
     2, 2, 3, 3), type = "l", ylab = "predicted y")
> lines(x, y)
```

```
> title(main = TXT, cex.main = 0.85)
```
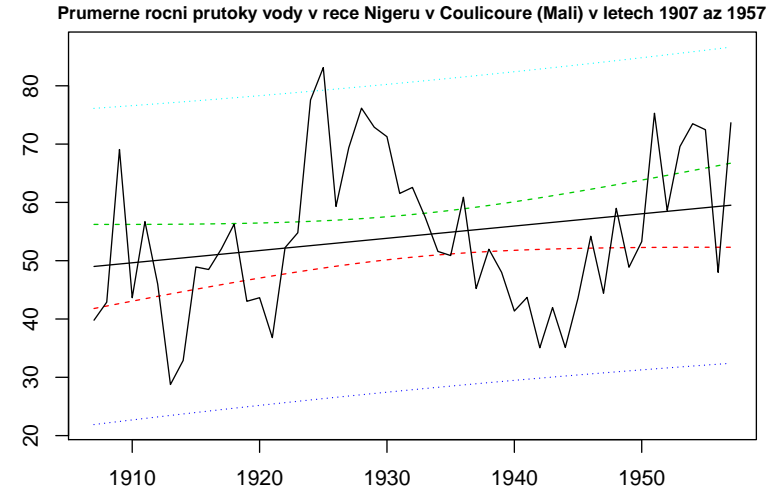

Obrázek 2: Lineární trend pro průměrné roční průtoky vody v řece Nigeru v Coulicouro (Mali).

I když není lineární trend statisticky významný, přesto jej odstraníme a vstupem do periodogramu (funkce \tperiod()) budou rezidua. Tato funkce na požádání periodogram s významnými periodami vykreslí.

*> res <- resid(LinTrend) > pdgV <- tperiod(res, TRUE)*

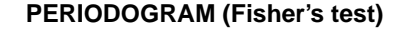

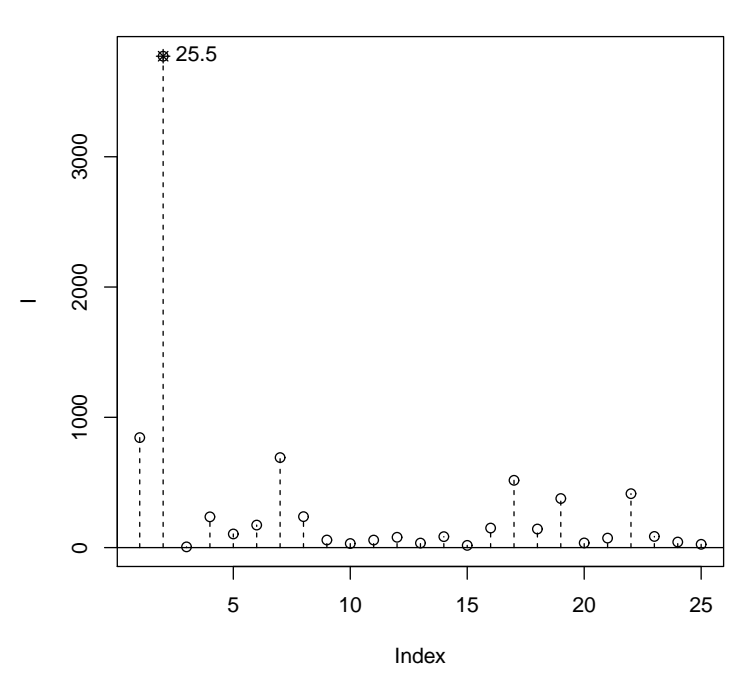

Obrázek 3: Periodogram pro průměrné roční průtoky vody v řece Nigeru v Coulicouro (Mali).

Vypišme hodnoty významných period, jak nám je nabízí Fisherův a Siegelův test

```
> n <- length(y)
> (TkF <- n/pdgV$kF)
   3
25.5
> (TkS <- n/pdgV$kS)
   3
25.5
```
Chceme-li explicitně zjistit a do grafu vykreslit trigonometrický trend, použijeme k tomu dvě funkce, a to  $\trm{d}$  (jde o metodu skrytých period) a  $\trm{triangle()}$ 

```
> TrigoTrend <- trigofit(res)
> str(TrigoTrend)
List of 10
$ periodogram: num [1:25] 67.193 300.132 0.456 18.79 8.333 ...
$ freq : num [1:25] 0.123 0.246 0.37 0.493 0.616 ...$ signA : num 9.01
$ signB : num -8.17
$ signFreq : num 0.246
$ amplituda : num [1:25] 1.1395 2.4084 0.0939 0.6026 0.4013 ...
$ \text{face} : num [1:25] 6.779 -1.277 -0.381 0.909 0.729 ...
$ signL : logi [1:25] FALSE TRUE FALSE FALSE FALSE FALSE ...
$ A : num [1:25] -2.9 9.01 -0.13 -2.45 1.71 ...
$ B : num [1:25] 4.973 -8.168 0.456 -1.807 1.08 ...
> TTIME <- seq(1, length(res), length = nn)
> predTrigoTrend <- trigoval(TTIME, A = TrigoTrend$signA, B = TrigoTrend$signB,
    freq = TrigoTrend$signFreq)
> par(mar = c(2, 2, 1, 0) + 0.5)
> plot(res ~ x, type = "l", main = TXT, cex.main = 0.85)
> lines(new$x, predTrigoTrend, col = "dodgerblue", lwd = 2)
```
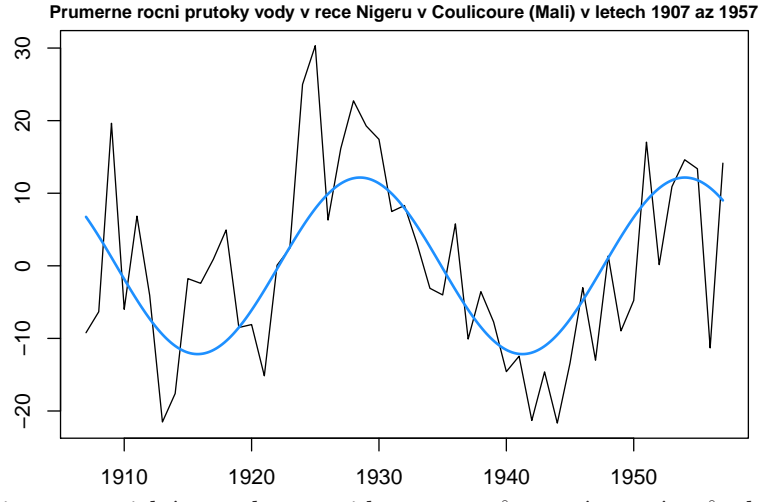

Obrázek 4: Trigonometrický trend na rezidua pro průměrné roční průtoky vody v řece Nigeru v Coulicouro (Mali).

Chceme-li použít Iterativní metodu (Damsleth a Spjøtvoll, 1982) použijeme k tomu funkci \damsleth(()) a graficky zn´azorn´ıme klasickou metodu i iterativn´ı do jednoho grafu.

```
> betaD <- damsleth(res, pstlevel = 0.05)
> str(betaD)
List of 3
$ A : Named num 3.74
 \ldots attr(*, "names")= chr "A"
$ B : Named num -11.9
 \ldots - attr(*, "names")= chr "B"
 $ freq: Named num 0.225
  ..- attr(*, "names")= chr "freq"
```

```
> predTrigD <- trigoval(TTIME, A = betaD$A, B = betaD$B, freq = betaD$freq)
> par(mar = c(2, 2, 1, 0) + 0.5)
> plot(res ~ x, type = "l", main = TXT, cex.main = 0.85)
> lines(new$x, predTrigoTrend, col = "dodgerblue", lwd = 2)
> lines(new$x, predTrigD, lwd = 2, col = "red")
```
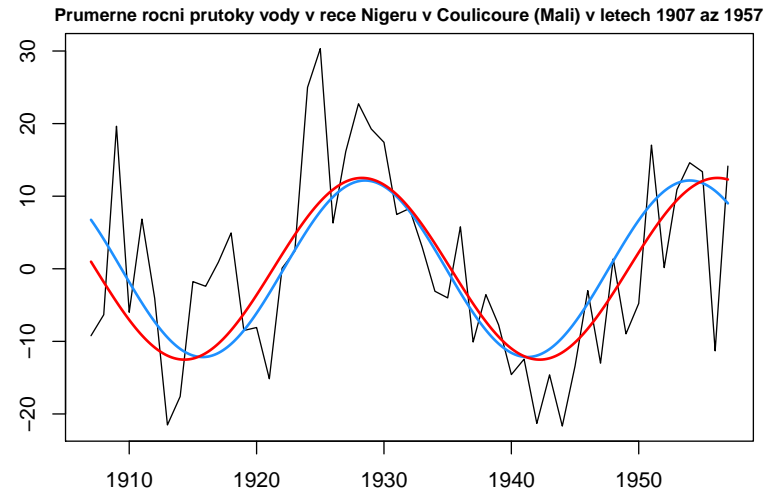

Obrázek 5: Trigonometrický trend (metoda skrytých period i iterativní metoda) na rezidua pro průměrné roční průtoky vody v řece Nigeru v Coulicouro (Mali).

Na závěr přidáme i lineární trend a vše vykreslíme

```
> pred.lintrend <- predict(LinTrend, new)
> par(mar = c(2, 2, 1, 0) + 0.5)
> plot(y ~ x, type = "l", main = TXT, cex.main = 0.85)
> lines(new$x, predTrigoTrend + pred.lintrend, col = "dodgerblue",
     lwd = 2)
> lines(new$x, predTrigD + pred.lintrend, lwd = 2, col = "red")
> lines(new$x, pred.lintrend, lwd = 1.5, col = "darkgreen")
> FisherPeriods <- 2 * pi/TrigoTrend$signFreq
> DamslethPeriods <- 2 * pi/betaD$freq
> TFP <- paste("Fisher's periods: ", paste(round(FisherPeriods,
    1), collapse = ", "))
> TDS <- paste("Damsleth a Spjotvoll:", paste(round(DamslethPeriods,
     1), collapse = ", "))
> legend("topright", legend = c(TFP, TDS), lty = 1, xjust = 1,
```
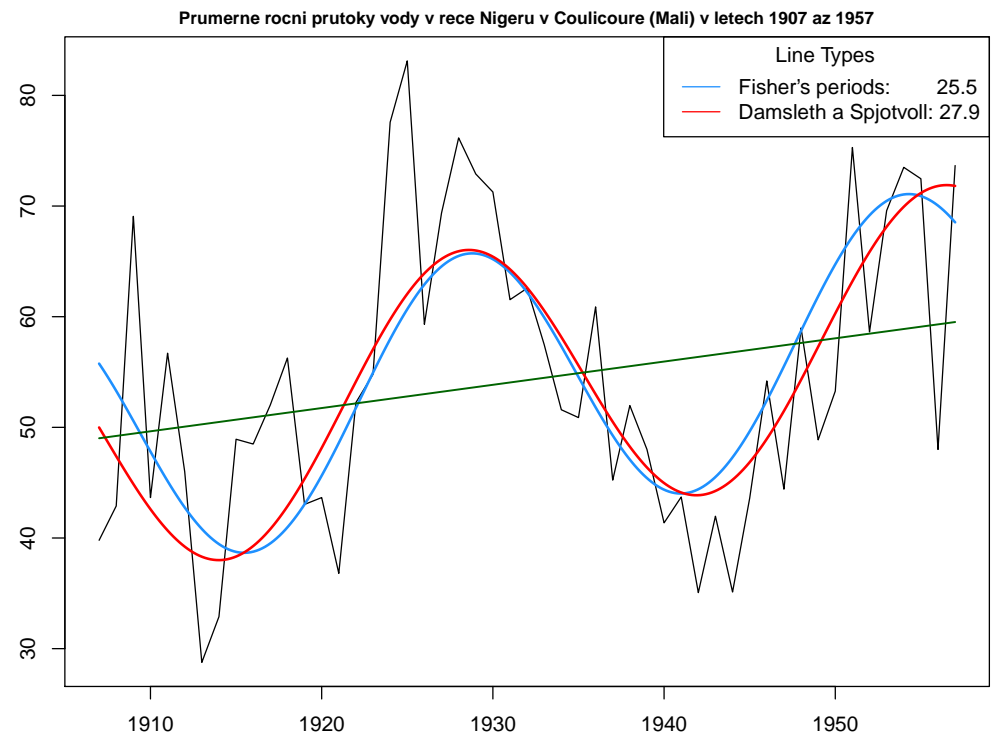

Obrázek 6: Lineární i trigonometrický trend (metoda skrytých period i iterativní metoda) pro průměrné roční průtoky vody v řece Nigeru v Coulicouro (Mali).